## **Appendix**

OCSO dynamic threshold triggering algorithm

```
1 package Green;
 \frac{2}{3}3 import java.io.IOException;<br>4 import java.util.Calendar:
 4 import java.util.Calendar;<br>5 import java.util.LinkedLis
 5 import java.util.LinkedList;<br>6 import java.util.Timer;
 6 import java.util.Timer;
       import java.util.TimerTask;
 \frac{8}{9}import org.w3c.dom.Element;
\begin{array}{c} 10 \\ 11 \end{array}import Green. OCSOOptimizationFacilitor. UtilizationRegulator;
12 import Green.OCSOOptimizationExecutor.ServiceOptimizer.IaaSOptimization;
13 import Green.OCSOOptimizationExecutor.ServiceOptimizer.PaaSOptimization;<br>14 import Green.OCSOOptimizationExecutor.RuleEvolution;
14 import Green.OCSOOptimizationExecutor.RuleEvolution;<br>15 import OCSOOperation.FileOperation:
15 import OCSOOperation.FileOperation;<br>16 import OCSOOperation.RuleParser;
       16 import OCSOOperation.RuleParser;
\frac{17}{18}18 public class ScalingOptimization {
\frac{19}{20}20 private LinkedList<Element> optimizationRules = null;
21 private LinkedList<Integer> optimizationFrequencies = null;<br>22 private LinkedList<Integer[1> optimizationCounters = null;
22 private LinkedList<Integer[]> optimizationCounters = null;
23 private static LinkedList<Integer[]> finalOptimizationThresholds = null;<br>24 private static LinkedList<Integer> finalOptimizationUpLimits = null;
24 private static LinkedList<Integer> finalOptimizationUpLimits = null;
25 private static LinkedList<Integer> finalOptimizationDownLimits = null;
26 private LinkedList<String> optimizationIDs = null;<br>27 private LinkedList<String> optimizationTypes = nul
27 private LinkedList<String> optimizationTypes = null;<br>28 private LinkedList<String> optimizationServices = nu
28 private LinkedList<String> optimizationServices = null;<br>29 private LinkedList<String> applications = null;
29 private LinkedList<String> applications = null;<br>30 private LinkedList<String> instances = null:
30 private LinkedList<String> instances = null;<br>31 private LinkedList<Timer> optimizationTimers
31 private LinkedList<Timer> optimizationTimers = null;<br>32 private LinkedList<Schedule> optimizationSchedules =
32 private LinkedList<Schedule> optimizationSchedules = null;<br>33 private static String configFilePath = "src/configuration.
33 private static String configFilePath = "src/configuration.txt";<br>34 private static String ruleFilePath = "src/rules.xml";
34 private static String ruleFilePath = "src/rules.xml";
             35 private static String iaaSLogFilePath = "src/GreenIaaS/log.txt";
36 private static String paaSLogFilePath = "src/GreenPaaS/log.txt";<br>37 private boolean[1 onGoingOptimization = new boolean[2]:
37 private boolean[] onGoingOptimization = new boolean[2];
38 private final static int milisecond = 60000;
39 private final static int delay = 1000;
40 private FileOperation fo = new FileOperation();<br>41 private RuleParser rp;
             private RuleParser rp;
rac{42}{43}43 public ScalingOptimization() {
\frac{44}{45}45 rp = new RuleParser(ruleFilePath);<br>46 optimizationRules = rp.getAllOptim
46 optimizationRules = rp.getAllOptimizationRules();<br>47 optimizationIDs = rp.getAllRuleIDs():
                   optimizationIDs = rp.getAllRuleIDs();
48 optimizationFrequencies = rp.getAllOptimizationFrequencies();<br>49 optimizationCounters = rp.getAllOptimizationCounters();
49 optimizationCounters = rp.getAllOptimizationCounters();<br>50 finalOptimizationUpLimits = rp.getAllOptimizationUpLimi
50 finalOptimizationUpLimits = rp.getAllOptimizationUpLimits();<br>51 finalOptimizationDownLimits = rp.getAllOptimizationDownLimit
51 finalOptimizationDownLimits = rp.getAllOptimizationDownLimits();
52 finalOptimizationThresholds = rp.getAllOptimizationThresholds();
53 optimizationTypes = rp.getAllOptimizationTypes();<br>54 optimizationServices = rp.getAllOptimizationServi
                   optimizationServices = rp.getAllOptimizationServices();
55<br>56
56 if (optimizationRules.size() > 0 & 57 optimizationFrequencies.si
57 optimizationFrequencies.size() ==<br>58 optimizationRules.size() & &
58 optimizationRules.size() & 59 optimizationRules.size() ==
59 optimizationRules.size() ==<br>60 optimizationTDs.size() & &
                               60 optimizationIDs.size() && 
61 optimizationCounters.size() ==<br>62 optimizationIDs.size() & &
62 optimizationIDs.size() & &<br>63 finalOptimizationUpLimits
                               63 finalOptimizationUpLimits.size() == 
64 optimizationTypes.size() && 
65 finalOptimizationDownLimits.size() == 
66 optimizationTypes.size() & 67 optimizationRules.size() ==
67 optimizationRules.size() ==<br>68 optimizationTvpes.size() &
68 optimizationTypes.size() & 69 optimizationRules.size() ==
69 optimizationRules.size() ==<br>70 optimizationServices.size()
70 optimizationServices.size()) {<br>71 System.out.println(
71 System.out.println(<br>72 \frac{w**w}{w**w} + q72 "*** " + optimizationRules.size() + 
                                     " rules initialized ***" + optimizationRules);
```
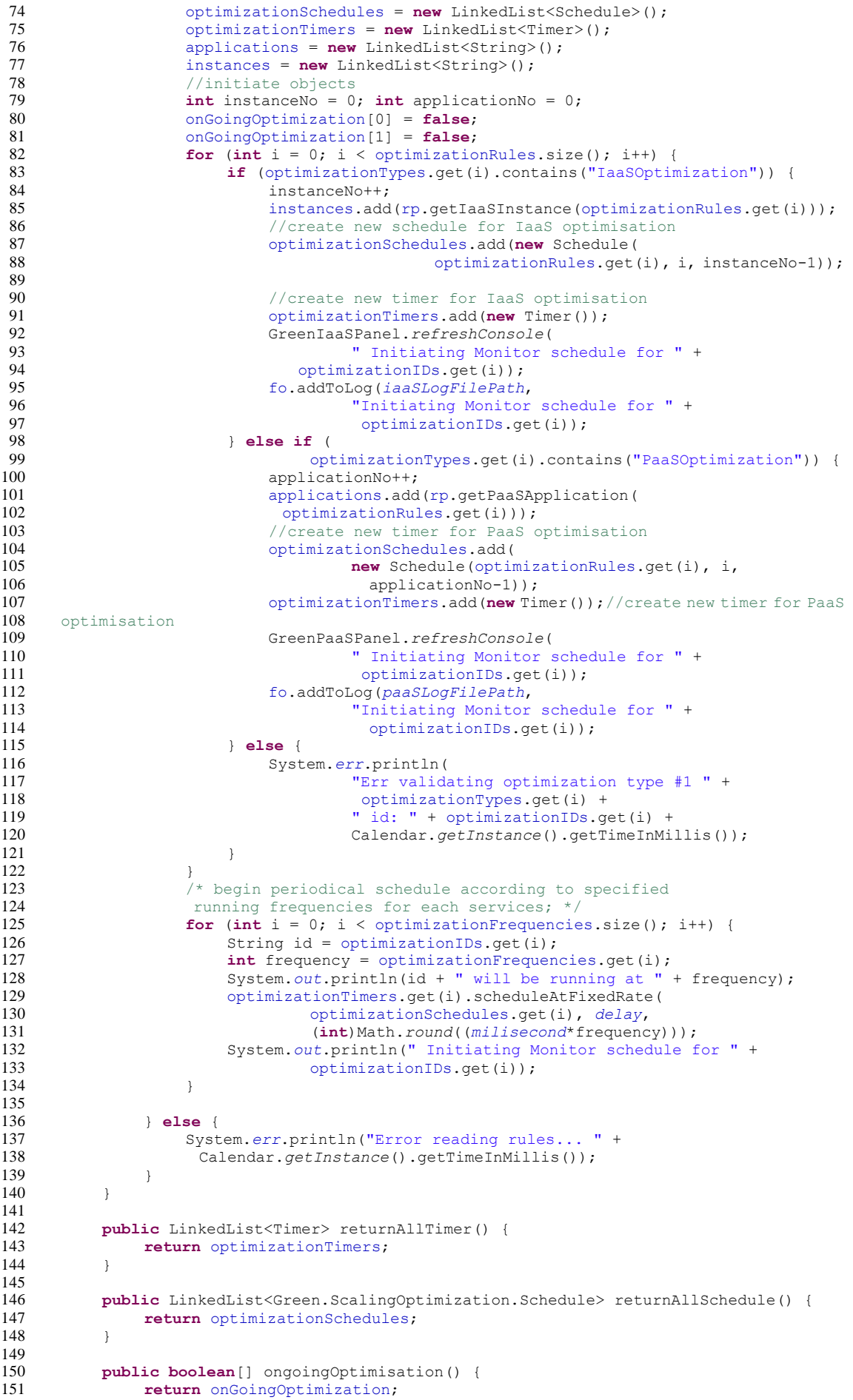

```
152 }
153<br>154
             154 public class Schedule extends TimerTask {
\frac{155}{156}156 //initialise and retrieving data from individual rules:<br>157 public Integer[] threshold = new Integer[2];
157 public Integer[] threshold = new Integer[2];<br>158 public LinkedList<String> metrics = new Link
158 public LinkedList<String> metrics = new LinkedList<String>();<br>159 public LinkedList<Integer> periods = new LinkedList<Integer>
159 public LinkedList<Integer> periods = new LinkedList<Integer>();<br>160 public LinkedList<String> statistics = new LinkedList<String>();
160 public LinkedList<String> statistics = new LinkedList<String>();<br>161 public String ruleID = new String("");
161 public String ruleID = new String("");<br>162 public Integer[] counter = new Integer
162 public Integer[] counter = new Integer[2];<br>163 public int downlimit= 0:
163 public int downLimit= 0;<br>164 public int uplimit = 0:
164 public int upLimit = 0;<br>165 public int frequency =
165 public int frequency = 0;<br>166 public int monitorInterna
166 public int monitorInternalInterval = 0;<br>167 public int monitorInternalValuesCount =
167 public int monitorInternalValuesCount = 0;<br>168 public int latestMonitorValue = 0;
168 public int latestMonitorValue = 0;<br>169 public int i = 0; public int i = 0
169 public int i = 0; public int j = 0;<br>170 public String optimization Type = ne
170 public String optimizationType = new String("");<br>171 public String optimizationService = new String()
171 public String optimizationService = new String();<br>172 public String instanceID = new String("");
172 public String instanceID = new String("");<br>173 public String applicationName = new String
173 public String applicationName = new String("");<br>174 Integer[] continueScalingCount = {0,0};
174 Integer[] continueScalingCount = {0, 0};<br>175 IItilizationRequlator ur:
175 UtilizationRegulator ur;<br>176 RuleEvolution re;
176 RuleEvolution re;<br>177 public LinkedList
177 public LinkedList<Integer> filteredMonitorValues = 178
178 new LinkedList<Integer>();<br>179 public LinkedList<Integer> monitorD
179 public LinkedList<Integer> monitorDataValues = 180
                               new LinkedList<Integer>();
181<br>182
182 Schedule(Element rule, int i, int j) {<br>183 super():
183 super();<br>184 //fetch add
184 //fetch additional parameters from rules for each optimisation<br>185 this i = i: this i = i:
185 this.i = i; this.j = j;<br>186 this.ruleID = optimizat
186 this.ruleID = optimizationIDs.get(i);<br>187 threshold = rp getallOptimizationThre
187 threshold = rp.getAllOptimizationThresholds().get(i);<br>188 counter = optimizationCounters.get(i);
188 counter = optimizationCounters.get(i);<br>189 metrics = rp.getTheOptimizationMetrics
189 metrics = rp.getTheOptimizationMetrics(ruleID);<br>190 statistics = rp.getTheOptimizationStatistics(ru
190 statistics = rp.getTheOptimizationStatistics(ruleID);<br>191 downLimit = rp.getAllOptimizationDownLimits() get(i);
191 downLimit = rp.getAllOptimizationDownLimits().get(i);<br>192 uplimit = rp.getAllOptimizationUplimits() get(i);
192 upLimit = rp.getAllOptimizationUpLimits().get(i);<br>193 frequency = optimizationFrequencies.get(i);
193 frequency = optimizationFrequencies.get(i);<br>194 periods = rp getTheOptimizationPeriods(rule
194 periods = rp.getTheOptimizationPeriods(ruleID);<br>195 this monitorInternalInterval =
                         this monitorInternalInterval =
196 (int) Math.round(periods.get(0)/frequency/2);<br>197 this monitorInternalValuesCount =
197 this.monitorInternalValuesCount =<br>198 this.monitorInternalValuesCount =
198 (int) Math.round(periods.get(0)/frequency);<br>199 contimizationType = optimizationTypes.get(i);
199 optimizationType = optimizationTypes.get(i);<br>200 optimizationService = optimizationServices.g
200 optimizationService = optimizationServices.get(i);<br>201 optimizationService = optimizationServices.get(i);
201 re = new RuleEvolution(ruleFilePath);<br>202 //utilisation data regulator
202 //utilisation data regulator<br>203 ur = new UtilizationRequired203 ur = new UtilizationRegulator(fo, configFilePath);<br>204 boolean bindingServiceSuccess =
204 boolean bindingServiceSuccess = 205
205 ur.setOptimizationTypeAndProvider(206 optimizationType, optimizationType.com/
                                                optimizationType, optimizationService);
207<br>208
                         208 if (ur == null || !bindingServiceSuccess ||
209 monitorInternalInterval <= 0 || periods.size() <= 0 || 
210 frequency <= 0 || upLimit <= 0 || re == null || 
211 downLimit >= upLimit || statistics.size() \leq 0 ||<br>212 metrics.size() == 0 || threshold[0] \leq 0 ||
212 metrics.size() == 0 || threshold[0] <= 0 || 
213 threshold[1] \leq 0 || ruleID.length() == 0 ||
214 optimizationType.length() == 0 ||<br>215 monitorInternalValuesCount <= 0)
215 monitorInternalValuesCount <= 0) {<br>216 System.err.println(
216 System.err.println(
                                           "Some data formats are wrong, or initiation failed... ");
218
219 }
220 System.err.println(
221 TInfo -> Utilization Regulator: " + ur + " " + 222
222 bindingServiceSuccess);<br>223 System.out.println(
223 System.out.println(224 Tinfo -> Mc
224 \frac{1}{225} "Info -> MonitorInternal: " + monitorInternalInterval);<br>225 System.out.println("Info -> Period: " + periods);
225 System.out.println("Info -> Period: " + periods);
226 System.out.println("Info -> Frequency: " + frequency);
227 System.out.println("Info -> UpLimit: " + upLimit);
228 System.out.println("Info -> DownLimit: " + downLimit);<br>229 System.out.println("Info -> Statistics: " + statistics
                         229 System.out.println("Info -> Statistics: " + statistics);
```
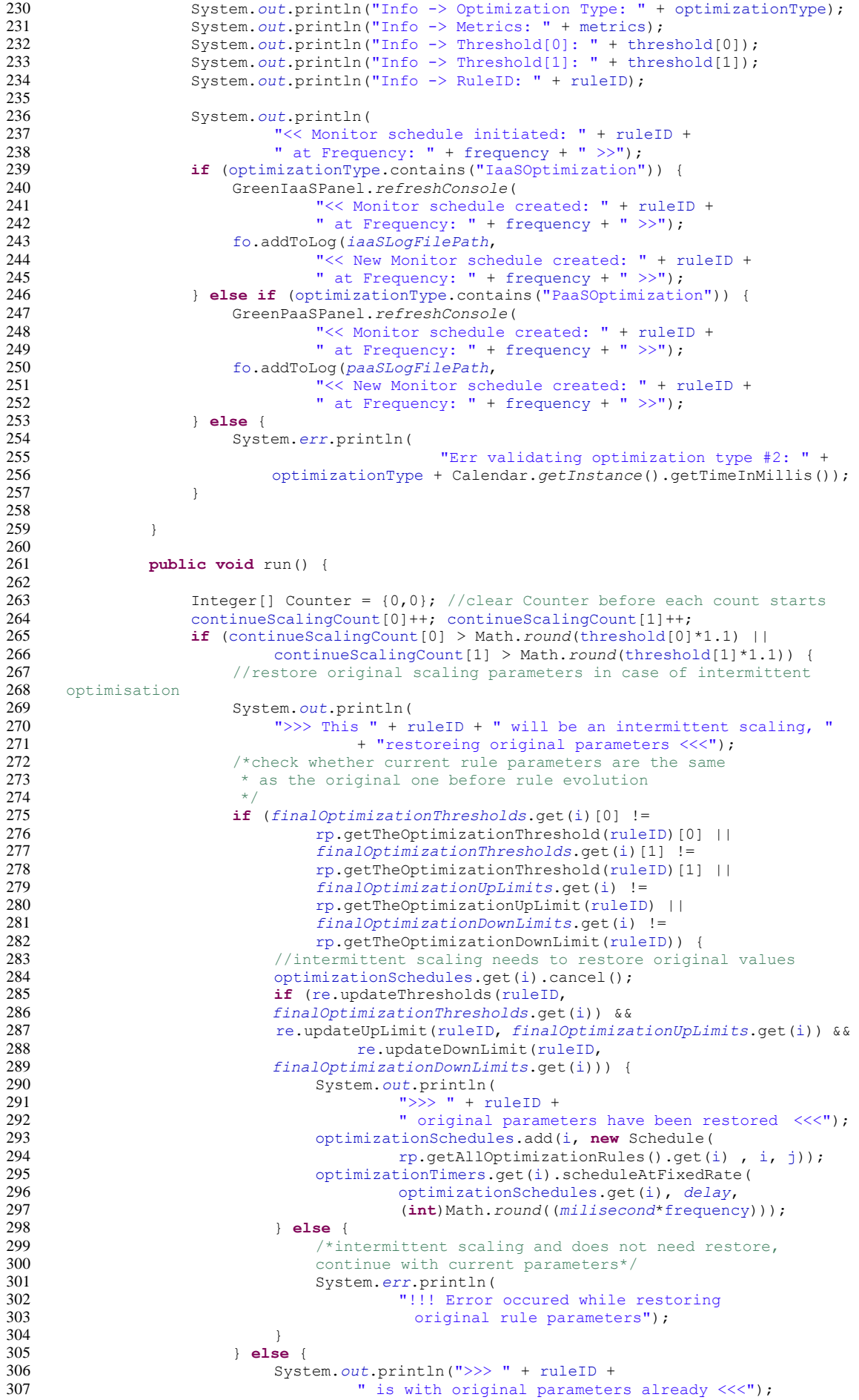

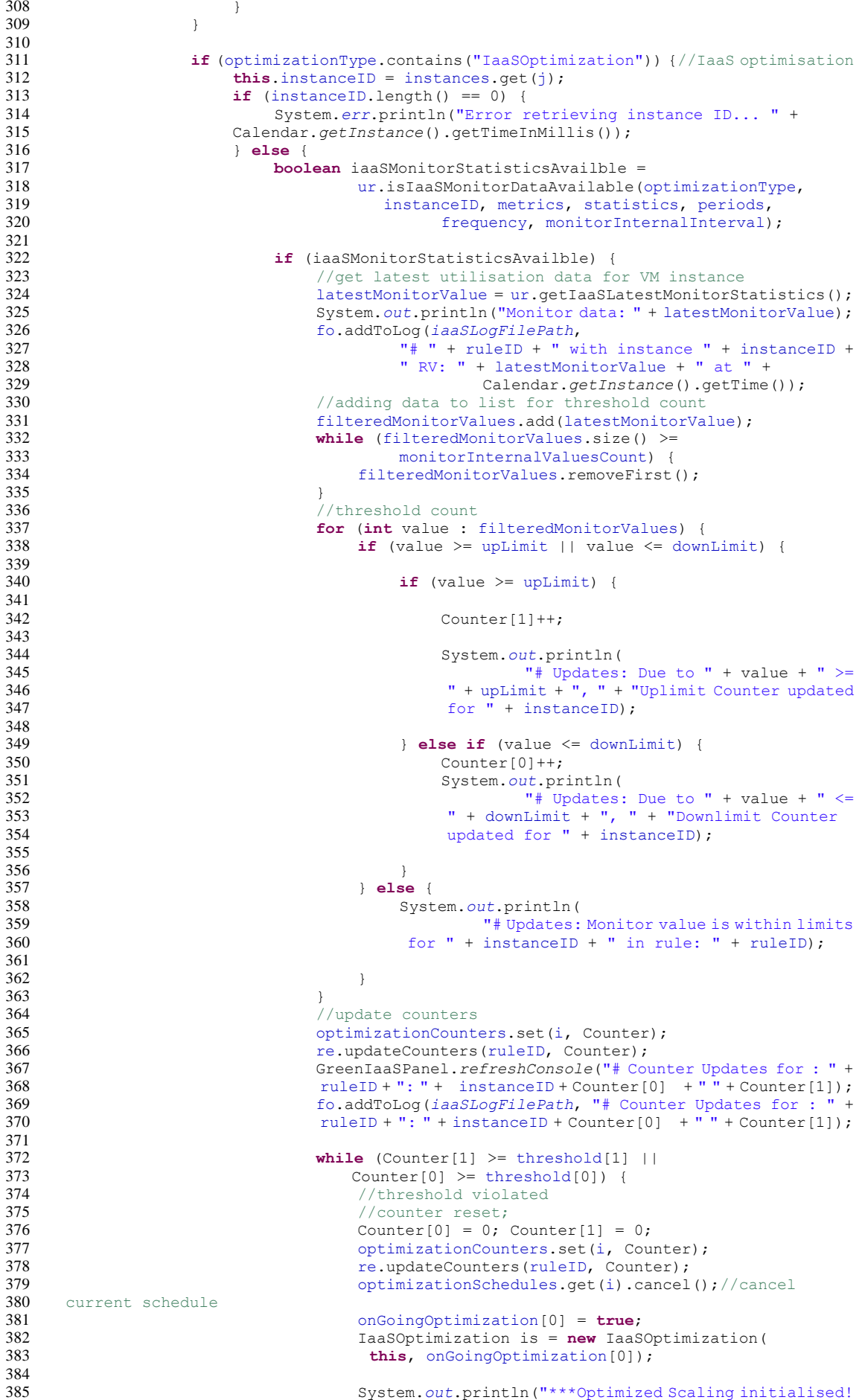

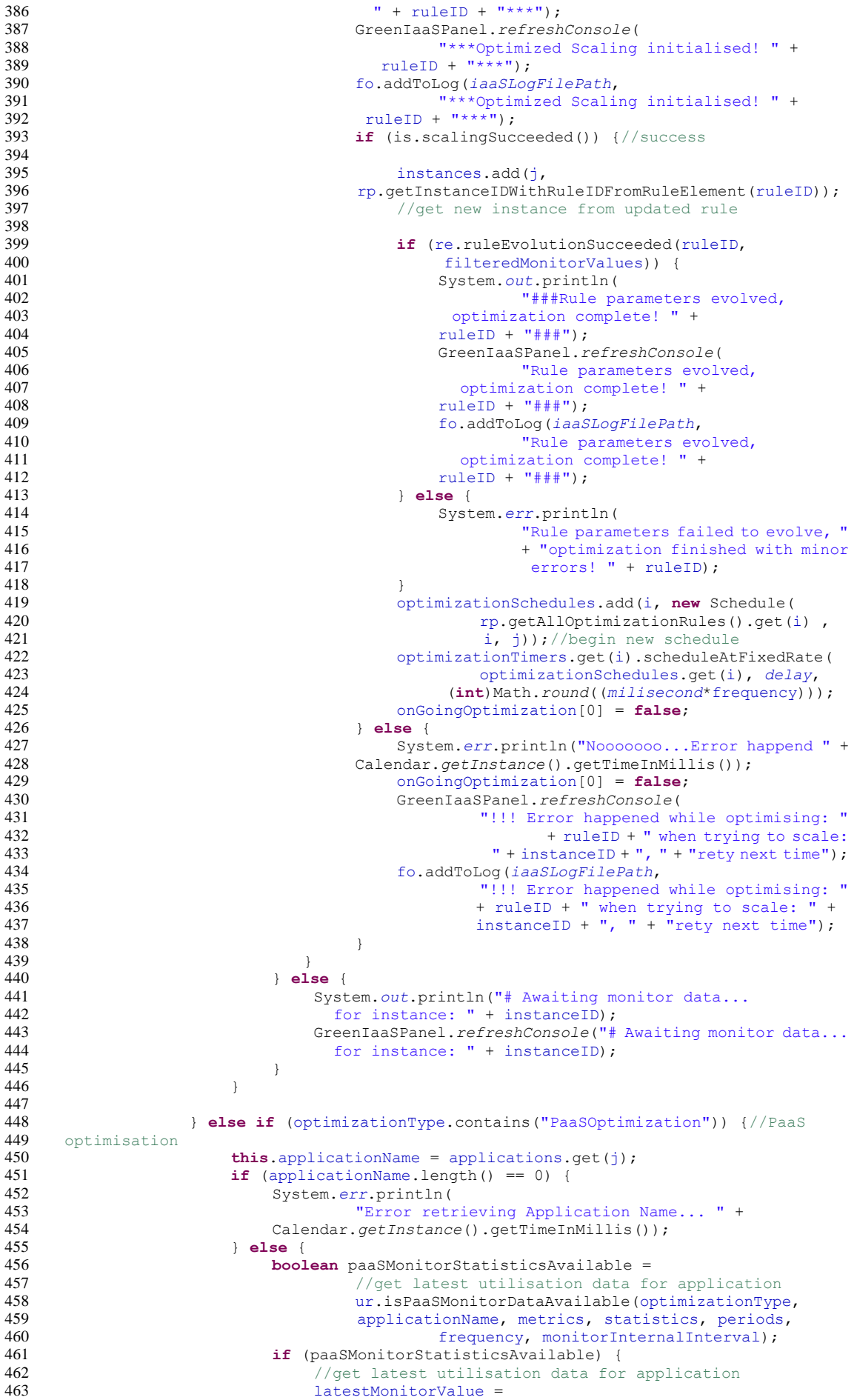

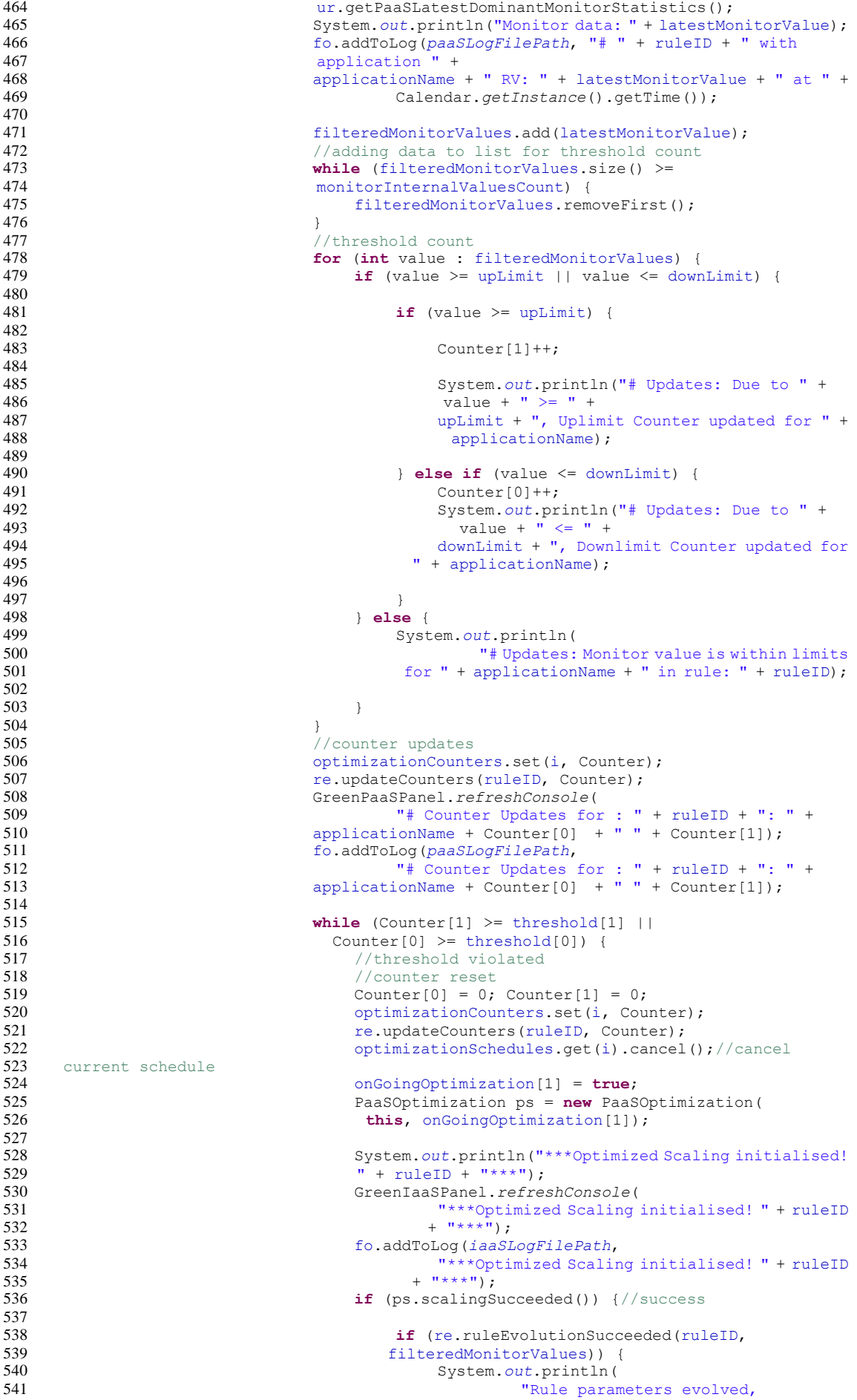

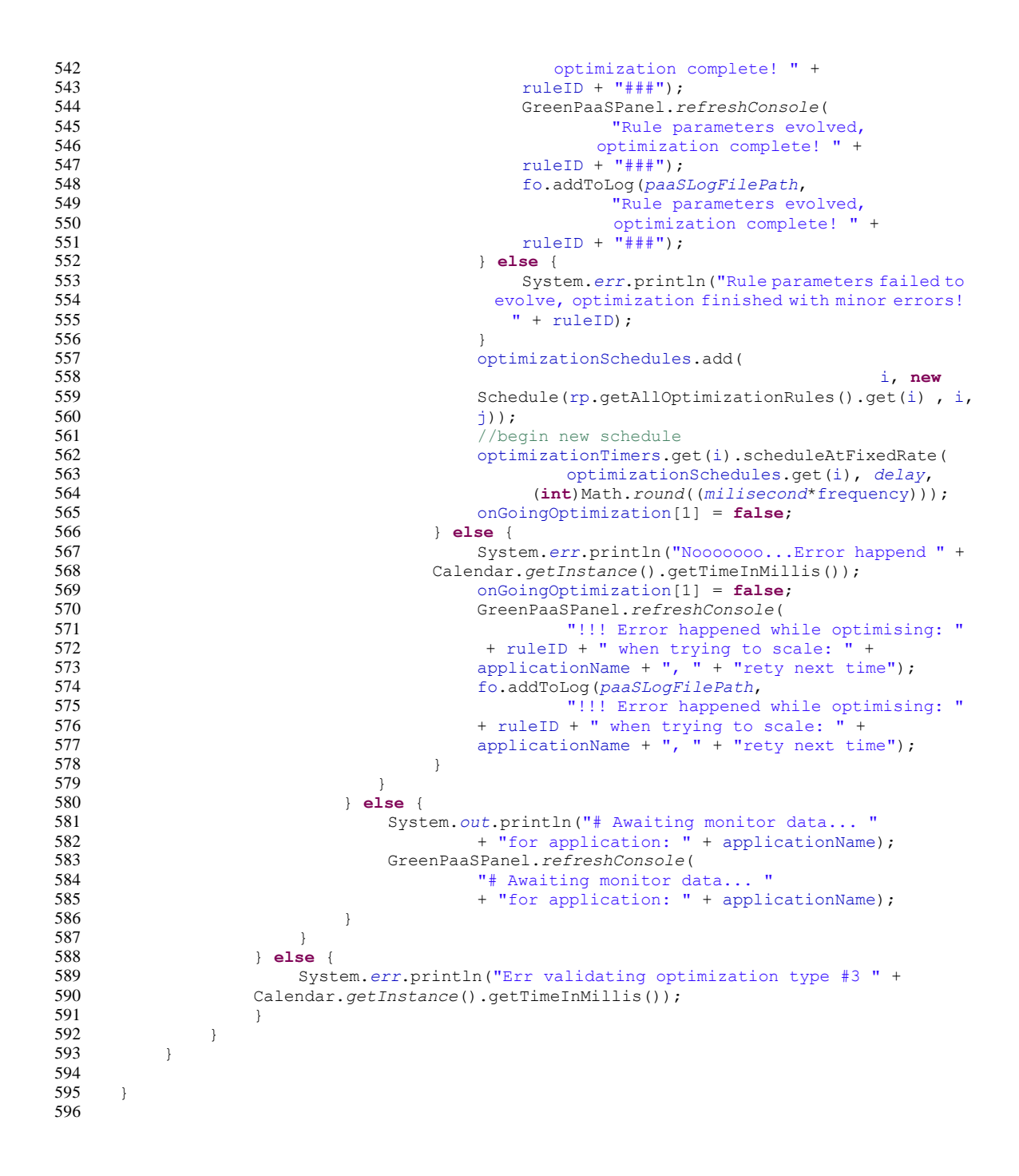